# **API JobGroups Create v4**

This is the latest version of the APIs.

#### **Contents:**

- [Required Permissions](#page-0-0)
- [Request](#page-0-1)
- [Reference](#page-2-0)

Create a jobGroup, which launches the specified job as the authenticated user.

The request specification depends on one of the following conditions:

- Dataset has already had a job run against it and just needs to be re-run.
- Dataset has not had a job run, or the job definition needs to be re-specified.

**NOTE:** Override values applied to a job are not validated. Invalid overrides may cause your job to fail.

**Version:** v4

#### <span id="page-0-0"></span>Required Permissions

**NOTE:** Each request to the Trifacta® platform must include authentication credentials. See [API Authentication](https://docs.trifacta.com/display/r068/API+Authentication).

#### <span id="page-0-1"></span>Request

#### **Request Type:** POST

#### **Endpoint:**

/v4/jobGroups

#### **Request Body - Run job:**

To run a job, you just specify the recipe identifier (wrangledDataset.id). If the job is successful, all defined outputs are generated, as defined in the outputobject, publications, and writeSettings objects associated with the recipe.

```
{
   "wrangledDataset": {
     "id": 7
   }
}
```
#### **Request Body - Specify job:**

If you must change some outputs or other settings for the specific job, you can insert these changes in the  $over$ ides section of the request. Below, the running environment (photon), profiling option, and writeSettings for the job are modified for this execution:

```
{
   "wrangledDataset": {
    "id": 1
  },
   "overrides": {
     "execution": "photon",
     "profiler": false,
     "writeSettings": [
      {
         "path": "<path_to_output_file>",
         "action": "create",
         "format": "csv",
         "compression": "none",
         "header": false,
         "asSingleFile": false
       }
    ]
  },
   "ranfrom": "ui"
}
```
#### **Request Body - Specify job with parameter overrides:**

If you have created a dataset with parameters, you can specify overrides for parameter values during execution through the APIs. Through this method, you can iterate job executions across all matching sources of a parameterized dataset.

You can also apply runtime parameters using the same request structure. For more information on creating datasets with parameters, see [Overview of Parameterization](https://docs.trifacta.com/display/r068/Overview+of+Parameterization).

In the following, the runParameters overrides have been specified for the varRegion and the varReference Type variables.

```
{
     "wrangledDataset": {
         "id": 33
     },
     "overrides": {
       "writesettings": [
       {
        "path": "<path_to_output_file>",
 "action": "create",
 "format": "csv",
        "compression": "none",
        "header": false,
        "asSingleFile": false
       }
      ]
     },
     "runParameters": {
      "overrides": {
        "data": [{
          "key": "Region",
          "value": "02"
         },
        {
           "key": "varReferenceType",
           "value": "PROD"
         }
       ]
       }
     },
  "ranfrom": "ui"
}
```
# Response

**Response Status Code - Success:** 201 - Created

#### **Response Body Example:**

```
{
     "sessionId": "79276c31-c58c-4e79-ae5e-fed1a25ebca1",
     "reason": "JobStarted",
     "jobGraph": {
        "vertices": [
             21,
              22
         ],
         "edges": [
             {
                  "source": 21,
                  "target": 22
              }
         ]
     },
     "id": 9,
     "jobs": {
         "data": [
             {
                  "id": 21
              },
              {
                  "id": 22
              }
         ]
     }
}
```
# Reference

## **Request Reference:**

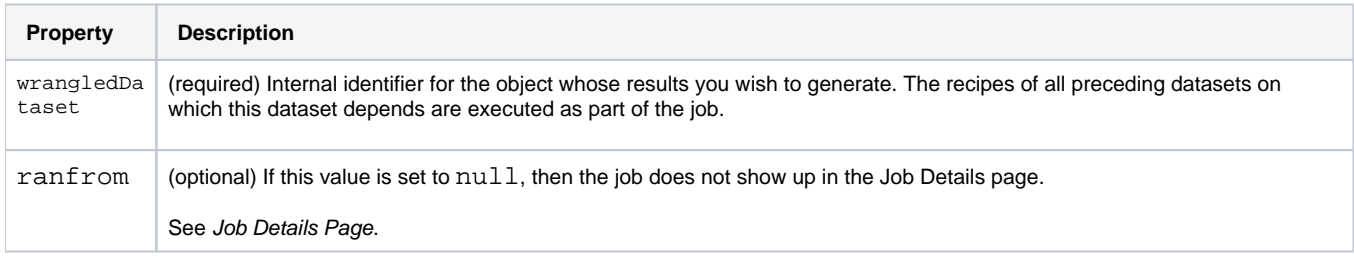

# Request overrides:

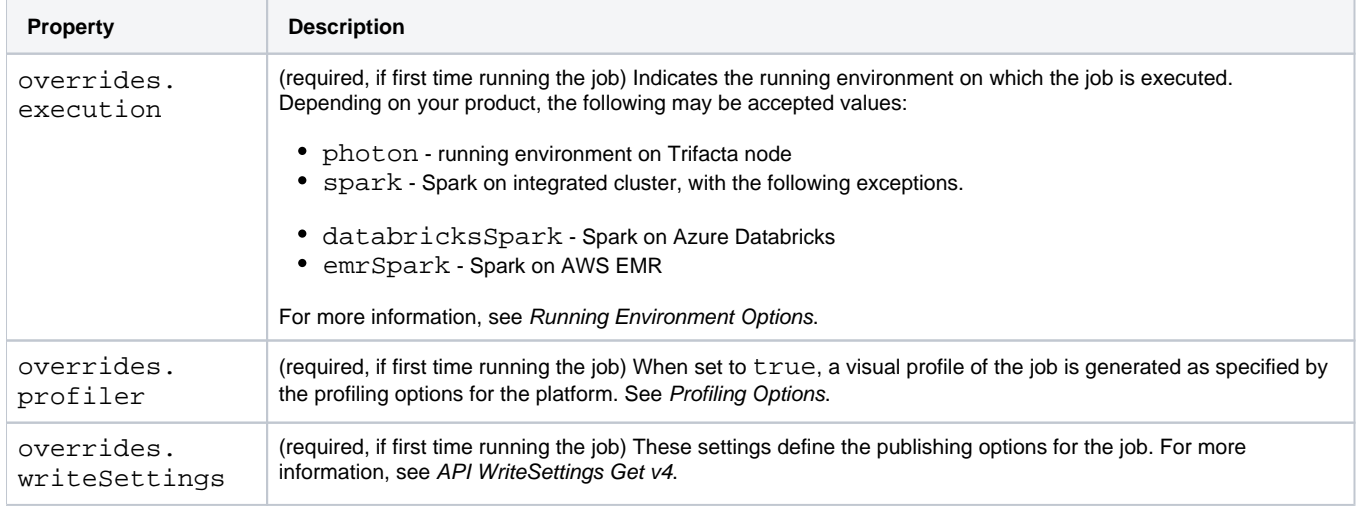

For more information on other override options, see [API Workflow - Run Job](https://docs.trifacta.com/display/r068/API+Workflow+-+Run+Job).

### **Response reference:**

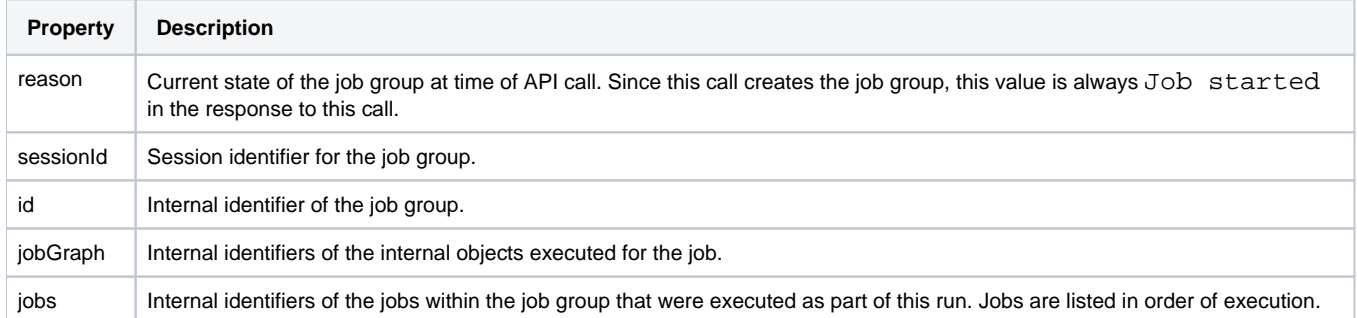